## **Exam** : **HP0-782**

**Title** : NonStop Remote Database Facility (RDF)

## **Version** : Demo

1. If an application uses hard-coded system names in code and data, which action should be taken? Select TWO.

A. Nothing as RDF will change the data in-flight.

B. The application should be rewritten using open source.

C. The database records should have the system name removed.

D. The code should be changed to use shared run-time libraries (SRLs).

E. The source code should be modified to use ASSIGNS and or DEFINES. Answer: CE

2. After you had executed a planned switchover to an RDF backup site, and when your primary system has come back online, you would use the RDF INITIALIZE command to prepare a new RDF subsystem to replicate all audit generated on the backup system since the switchover back to the original primary system. Which command would you use?

A. INITIALIZE RDF, INITTIME 09APR2004 10:05

B. INITIALIZE RDF, TIMESTAMP 09APR2004 10:05

C. INITIALIZE RDF, SYNCHDBTIME 09APR2004 10:05

D. INITIALIZE RDF, BACKUPSYSTEM <br/>backup-system-name> Answer:A

3. Which commands guarantee that the backup system database is logically consistent? Select TWO.

A. STOP TMF

B. STOP RDF

C. STOP UPDATE, <timestamp>

D. STOP UPDATE Answer:AC

- 4. When designing an application to be protected by RDF, what should be considered?
- A. changes to the application source code
- B. changes to the application object code
- C. changes to the operational procedures

D. changes to the user interfaces Answer: C

5. Under which circumstance could a transaction that committed on the primary system be undone on the backup system during an RDF takeover operation?

A. You have a MAT-only RDF environment; RDF got the commit on the backup system, but it did not receive all data audit associated with the transaction.

B. You have a MAT and auxiliary audit RDF environment; RDF got the commit of an Enscribe create operation on the backup system, but it never received audit record for the create.

C. You have a MAT and auxiliary audit RDF environment; RDF got the commit associated with an insert, but it never received the insert of the operation.

D. You have a MAT and auxiliary audit RDF environment; RDF got the commit associated with a stop-updater audit record, but it never received the stop updater operation. Answer: C

6. RDF was started with UPDATE OFF. What is the potential consequence if the updaters are not started?

A. The purger process will purge image trail files that are necessary for a TAKEOVER if the RETAINCOUNT is met.

B. TMF may disable the beginning of new transactions on the primary system.

C. It may become necessary to configure overflow space for the RDF image trails.

D. If the image trail disks become full, RDF will shut down. Answer: B

7. In a triple contingency environment, the RDF COPYAUDIT command copies .

A. the TMF audit trail files to the backup system

B. image information from one backup system to the other backup system

C. and updates the missing transactions to the second backup database

D. the primary TMF audit settings to the backup TMF configuration Answer: B

8. What is a result of issuing the STOP RDF command?

A. Audit trail files on the primary system pinned by RDF stay pinned.

B. The backup database is closed and left in a consistent state.

C. The backup database is closed and left in an inconsistent state.

D. Audit trail files on the primary system pinned by RDF are unpinned. Answer: B

9. What are the ramifications of running RDF with UPDATE OFF?

A. The receivers and purger run on the backup system.

B. Only the purger runs on the backup system.

C. TMF must be running on both primary and backup systems.

D. No RDF components run on either primary or backup system. Answer:A

10. What happens when the UPDATERRTDWARNING threshold is breached?

A. An EMS event is generated on the RDF backup system.

B. An EMS event will be generated only if an RDFCOM STATUS RTDWARNING command is executed.

C. An EMS event will be generated only if an RDFCOM STATUS RTDWARNING or an RDFCOM STATUS RDF command is executed.

D. An EMS event is generated on the RDF primary system. Answer: B

11. Which operations management application maintains a database of RDF status information?

A. NonStop NET/MASTER (NNM) Management Services

B. NonStop Open System Management (OSM)

C. OpenView NonStop Server Management (OVNM)

D. NonStop Availability Stats and Performance (ASAP) Answer: D

12. The primary function of each exception file is to capture the **constant of the set of the set of the set of** 

A. error exception events of the specified process

B. aborted transactions during normal processing

C. individual audit records undone during TAKEOVER processing

D. individual audit records undone during Stop-Update-to-Time and TAKEOVER processing Answer: C

13. When is it best to issue the STOP TMF command in order to STOP RDF?

A. prior to initializing RDF with the INITTIME option

B. prior to executing a planned switchover C. in order to STOP RDF abruptly

D. It is always best to execute a STOP TMF command in order to STOP RDF. Answer: B

14. When the STOP UPDATE, TIMESTAMP command completes, how do you know that all the updaters have completed successfully?

A. There are no entries in the RDF exceptions file.

- B. The updaters have all stopped.
- C. RDFCOM displays a message stating that "the operation has completed successfully."

D. The EMS event log displays a shutdown complete message for each updater. Answer: D

15. After a planned switch and before switching back to the original primary node, you must

A. resynchronize the entire databases

B. perform an online dump on the current primary system

C. check the RTD times are virtually zero

D. check that RDF updaters are running Answer: C

16. Click on the Exhibit button to view the information displayed. Which transaction information is absent from the output exception file record?

Input control subvolume name: PRIM1 Input volume name: \$TEST3 \*\*\*\* ACO^INSERT \*\*\*\* TRANSID: 000367 000004 000000 000002 FILE: \$TEST3 BWBJUNK JUNK TIME: JUN 12, 2000, 11:51:28.46 OLD LEN: 0000 NEW LEN: 0547 \*\*\*\* OCTAL DUMP OF IMAGE DATA APPENDAGE \*\*\* 000006 041127 041112 052516 045440 045125 047113 020040 020040 000000 001417 024272 000000 001043 130001 000017 000000 000007 060542 061544 062546 063400 000114 \*\*\*\* ASCII DUMP OF IMAGE DATA APPENDAGE \*\*\* ..BWBJUNK.JUNK...........................abodefg..L \*\*\* END OF EXCEPTION FILE FOR VOLUME \$TEST3 \*\*\*

A. the filename being modified

B. the transaction TRANSID

C. the id of the process performing the insert

D. the primary system name Answer: C

17. A business requires that management reports be generated from a transactionally consistent database snapshot when needed. This is currently placing a significant load on the primary system. What is the best method to minimize the effect of report generation on the primary system?

A. Lower the priority of the report generation.

B. STOP UPDATE, <timestamp> and then generate the reports on the backup system.

C. STOP RDF and then generate the reports on the backup system.

D. Run the reports on the backup system. Answer: B

18. When analyzing disaster recovery solutions, one of the goals that needs to be reviewed is the Recovery Time Objective (RTO). The RTO defines the maximum tolerable length of time that an application can be unavailable. Which option lists the recovery methods from lowest to highest RTO?

A. ServerNet Nomadic Disk Backup/Restore Remote Database Facility

B. ServerNet Nomadic Disk Backup/Restore TMF Online Dumps/Rollforward

C. ServerNet Nomadic Disk Remote Database Facility TMF Online Dumps/Rollforward

D. Remote Database Facility TMF Online Dumps/Rollforward Backup/Restore Answer: D

19. The Point of Sale (POS) application is currently not TMF-enabled. It has been mandated that the application be enabled for disaster recovery. How will the application be impacted if it is TMF-enabled using AutoTMF?

A. The Point of Sale application will require modification.

B. The performance of the application will decrease.

C. The transaction response time will increase.

D. The Point of Sale application can be used with RDF. Answer: D

20. Which feature would be considered unique to a replication solution compared to a disaster recovery solution?

- A. high replication throughput
- B. low transaction loss
- C. data compression

D. heterogeneous target Answer: D

# **Trying our product !**

- ★ **100%** Guaranteed Success
- **★ 100%** Money Back Guarantee
- ★ **365 Days** Free Update
- **★ Instant Download** After Purchase
- **★ 24x7 Customer Support**
- ★ Average **99.9%** Success Rate
- ★ More than **69,000** Satisfied Customers Worldwide
- ★ Multi-Platform capabilities **Windows, Mac, Android, iPhone, iPod, iPad, Kindle**

### **Need Help**

Please provide as much detail as possible so we can best assist you. To update a previously submitted ticket:

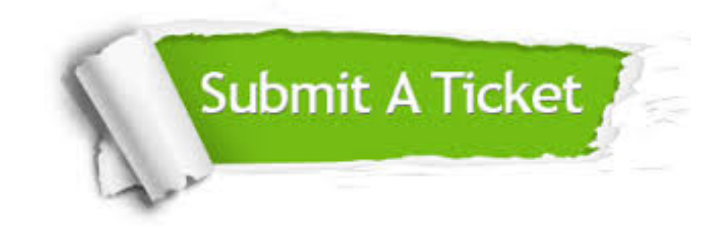

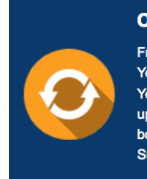

**One Year Free Update** Free update is available within One ear after your purchase. After One Year, you will get 50% discounts for pdating. And we are proud to .<br>boast a 24/7 efficient Customer ort system via Email

**Money Back Guarantee** To ensure that you are spending on

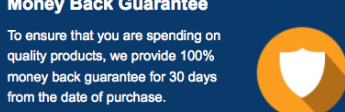

**Security & Privacy** 

We respect customer privacy. We use McAfee's security service to provide you with utmost security for your personal information & peace of mind.

#### **Guarantee & Policy | Privacy & Policy | Terms & Conditions**

from the date of purchase

**100%** 

[Any charges made through this site will appear as Global Simulators Limited.](http://www.itexamservice.com/)  All trademarks are the property of their respective owners.

Copyright © 2004-2014, All Rights Reserved.